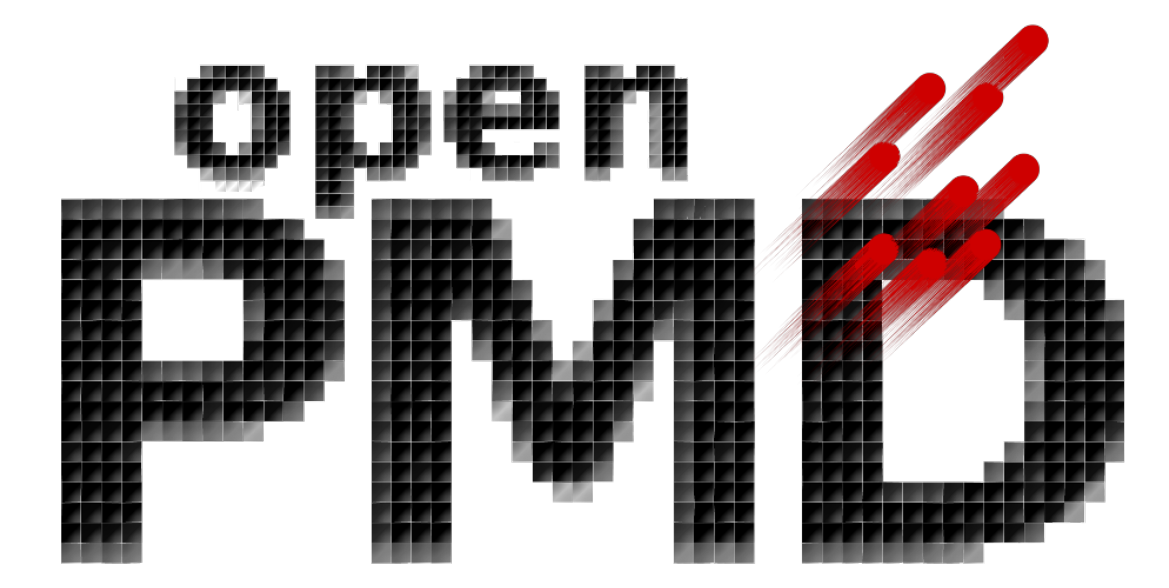

# **openPMD-api Documentation**

*Release 0.9.0-alpha*

**The openPMD Community**

**Jul 25, 2019**

# INSTALLATION

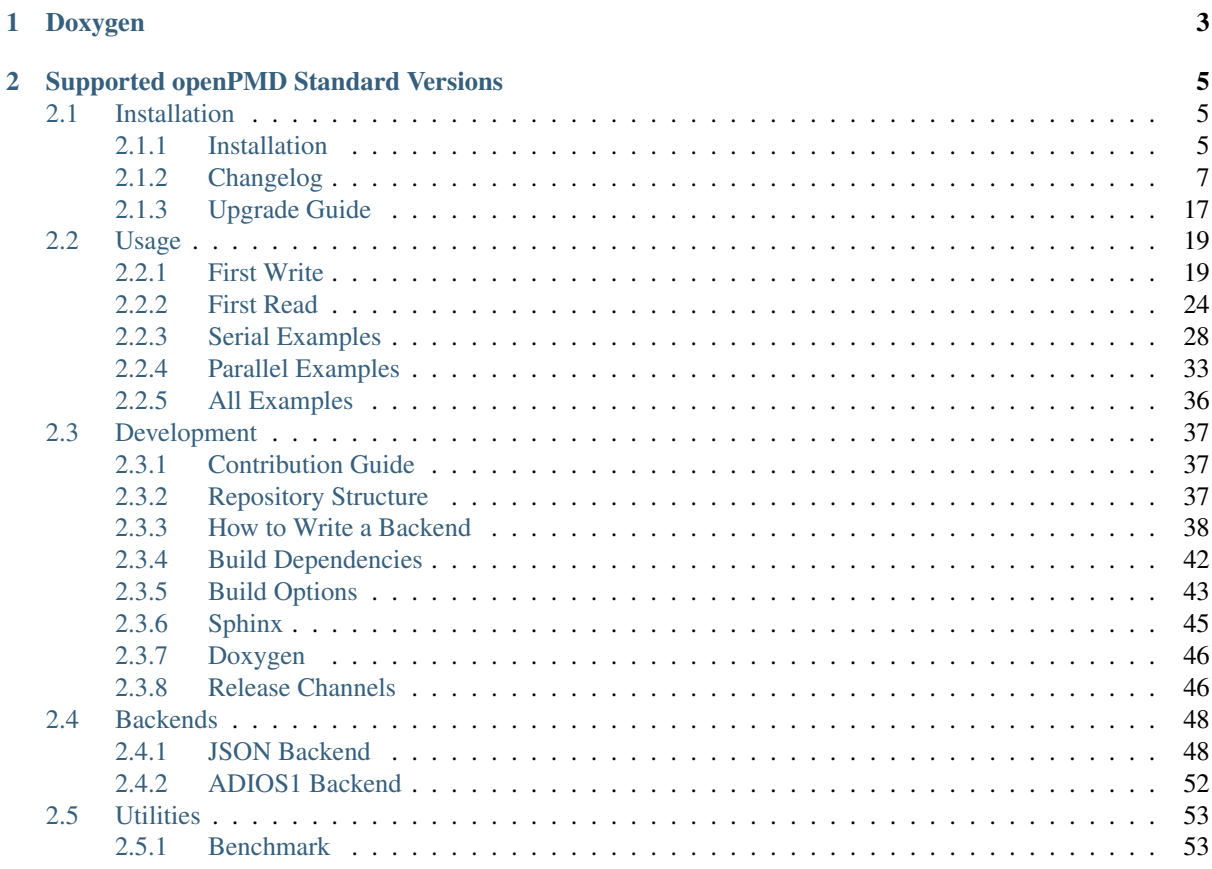

This library provides an abstract API for openPMD file handling. It provides both support for writing & reading into various formats and works both serial and parallel (MPI). Implemented backends include HDF5 and ADIOS1.

# CHAPTER 1

Doxygen

<span id="page-6-0"></span>The latest Doxygen docs for the C++ API are published at:

<http://www.openpmd.org/openPMD-api>

# CHAPTER 2

# Supported openPMD Standard Versions

<span id="page-8-0"></span>openPMD-api is a library using [semantic versioning,](https://semver.org/) starting with version 1.0.0.

The supported version of the [openPMD standard](https://github.com/openPMD/openPMD-standard) are reflected as follows: standardMAJOR.apiMAJOR. apiMINOR.

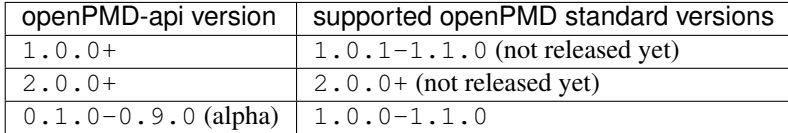

# <span id="page-8-1"></span>**2.1 Installation**

# <span id="page-8-2"></span>**2.1.1 Installation**

Choose *one* of the install methods below to get started:

# **Using the Spack Package**

A package for openPMD-api is available on the [Spack](https://spack.io) package manager.

```
# optional: +python +adios1 -mpi
spack install openpmd-api
spack load -r openpmd-api
```
### **Using the Conda Package**

A package for openPMD-api is available on the [Conda](https://conda.io) package manager.

```
# optional: OpenMPI support =*=mpi_openmpi*
# optional: MPICH support =*=mpi_mpich*
conda install -c conda-forge openpmd-api
```
#### **Using the PyPI Package**

A package for openPMD-api is available on the Python Package Index [\(PyPI\)](https://pypi.org).

Behind the scenes, this install method *compiles from source* against the found installations of HDF5, ADIOS and/or MPI (in system paths, from other package managers, or loaded via a module system, ...). The current status for this install method is *experimental*. Please feel free to [report](https://github.com/openPMD/openPMD-api/issues/new/choose) how this works for you.

```
# optional: --user
pip install openpmd-api
```
#### or with MPI support:

```
# optional: --useropenPMD_USE_MPI=ON pip install openpmd-api --no-binary :all:
```
#### <span id="page-9-0"></span>**From Source with CMake**

You can also install openPMD-api from source with [CMake.](https://cmake.org/) This requires that you have all *[dependencies](#page-45-0)* installed on your system. The developer section on *[build options](#page-46-0)* provides further details on variants of the build.

#### **Linux & OSX**

```
git clone https://github.com/openPMD/openPMD-api.git
mkdir openPMD-api-build
cd openPMD-api-build
# optional: for full tests
../openPMD-api/.travis/download_samples.sh
# for own install prefix append:
 -DCMAKE_INSTALL_PREFIX=$HOME/somepath
# for options append:
# -DopenPMD_USE_...=...
# e.g. for python support add:
# -DopenPMD_USE_PYTHON=ON -DPYTHON_EXECUTABLE=$(which python)
cmake ../openPMD-api
cmake --build .
# optional
ctest
# sudo might be required for system paths
cmake --build . --target install
```
#### **Windows**

The process is basically similar to Linux & OSX, with just a couple of minor tweaks. Use ps  $\ldots$ \openPMD-api\.travis\download\_samples.ps1 to download sample files for tests (optional). Replace the last three commands with

```
cmake --build . --config Release
# optional
ctest -C Release
```

```
# administrative privileges might be required for system paths
cmake --build . --config Release --target install
```
# **Post "From Source" Install**

If you installed to a non-system path on Linux or OSX, you need to express where your newly installed library can be found.

Adjust the lines below accordingly, e.g. replace \$HOME/somepath with your install location prefix in -DCMAKE\_INSTALL\_PREFIX=.... CMake will summarize the install paths for you before the build step.

```
# install prefix |-----export CMAKE_PREFIX_PATH=$HOME/somepath:$CMAKE_PREFIX_PATH
export LD_LIBRARY_PATH=$HOME/somepath/lib:$LD_LIBRARY_PATH
                change path to your python MAJOR. MINOR version
export PYTHONPATH=$HOME/somepath/lib/python3.5/site-packages:$PYTHONPATH
```
Adding those lines to your  $$HOME/$ . bashrc and re-opening your terminal will set them permanently.

Set hints on Windows with the CMake printed paths accordingly, e.g.:

```
set CMAKE_PREFIX_PATH=C:\\Program Files\openPMD;%CMAKE_PREFIX_PATH%
set PATH=C:\\Program Files\openPMD\Lib;%PATH%
set PYTHONPATH=C:\\Program Files\openPMD\Lib\site-packages;%PYTHONPATH%
```
# <span id="page-10-0"></span>**2.1.2 Changelog**

#### **0.9.0-alpha**

Date: 2019-07-25

Improved Builds and Packages

This release improves PyPI releases with proper declaration of build dependencies (use pip 19.0+). For Makefile-based projects, an openPMD.pc file to be used with pkg-config is added on install. RecordComponent now supports a makeEmpty method to write a zero-extent, yet multi-dimensional record component. We are now building as shared library by default.

#### **Changes to "0.8.0-alpha"**

#### **Features**

- C++: support empty datasets via RecordComponent::makeEmpty #528 #529
- CMake:
	- build a shared library by default #506
	- generate pkg-config .pc file #532 #535 #537
- Python:
	- manylinux2010 wheels for PyPI #523
	- add pyproject.toml for build dependencies (PEP-518) #527

#### **Bug Fixes**

- MPark.Variant: work-around missing version bump #504
- linker error concerning Mesh::setTimeOffset method template #511
- remove dummy dataset writing from RecordComponent::flush() #528
- remove dummy dataset writing from PatchRecordComponent::flush #512
- allow flushing before defining position and positionOffset components of particle species #518 #519
- CMake:
	- make install paths cacheable on Windows #521
	- HDF5 linkage is private #533
- warnings:
	- unused variable in JSON backend #507
	- MSVC: Warning DLL Interface STDlib #508

#### **Other**

- increase pybind11 dependency to 2.3.0+ #525
- GitHub:
	- auto-add labels #515
	- issue template for install issues #526
	- update badges #522
- docs:
	- link parallel python examples in manual #499
	- improved Doxygen parsing for all backends #500
	- $-$  fix typos #517

#### **0.8.0-alpha**

Date: 2019-03-09

Python mpi4py and Slice Support

We implemented MPI support for the Python frontend via mpi4py and added []-slice access to Record\_Component loads and stores. A bug requiring write permissions for read-only series was fixed and memory provided by users is now properly checked for being contiguous. Introductory chapters in the manual have been greatly extended.

#### **Changes to "0.7.1-alpha"**

#### **Features**

- Python:
	- mpi4py support added #454
	- slice protocol for record component #458

# **Bug Fixes**

- do not require write permissions to open Series read-only #395
- loadChunk: re-enable range/extent checks for adjusted ranges #469
- Python: stricter contiguous check for user-provided arrays #458
- CMake tests as root: apply OpenMPI flag only if present #456

# **Other**

- increase pybind11 dependency to 2.2.4+ #455
- Python: remove (inofficial) bindings for 2.7 #435
- CMake 3.12+: apply policy CMP0074 for <Package>\_ROOT vars #391 #464
- CMake: Optional ADIOS1 Wrapper Libs #472
- MPark. Variant: updated to 1.4.0+ #465
- Catch2: updated to 2.6.1+#466
- NLohmann-JSON: updated to 3.5.0+ #467
- Docs:
	- PyPI install method #450 #451 #497
	- more info on MPI #449
	- new "first steps" section #473 #478
	- update invasive test info #474
	- more info on AccessType #483
	- improved MPI-parallel write example #496

#### **0.7.1-alpha**

#### Date: 2018-01-23

Bug Fixes in Multi-Platform Builds

This release fixes several issues on OSX, during cross-compile and with modern compilers.

# **Changes to "0.7.0-alpha"**

#### **Bug Fixes**

- fix compilation with C++17 for python bindings #438
- FindADIOS.cmake: Cross-Compile Support #436
- ADIOS1: fix runtime crash with libc++ (e.g. OSX) #442

# **Other**

- CI: clang libc++ coverage #441 #444
- Docs:
	- additional release workflows for maintainers #439
- ADIOS1 backend options in manual #440
- updated Spack variants #445

#### **0.7.0-alpha**

Date: 2019-01-11

JSON Support, Interface Simplification and Stability

This release introduces serial JSON (.json) support. Our API has been unified with slight breaking changes such as a new Python module name (import openpmd\_api from now on) as well as re-ordered store/ loadChunk argument orders. Please see our new "upgrade guide" section in the manual how to update existing scripts. Additionally, many little bugs have been fixed. Official Python 3.7 support and a parallel benchmark example have been added.

# **Changes to "0.6.3-alpha"**

# **Features**

- $C_{++}$ :
	- storeChunk argument order changed, defaults added #386 #416
	- loadChunk argument order changed, defaults added #408
- Python:
	- import openPMD renamed to import openpmd\_api #380 #392
	- store\_chunk argument order changed, defaults added #386
	- load\_chunk defaults added #408
	- works with Python 3.7 #376
	- setup.py for sdist #240
- Backends: JSON support added #384 #393 #338 #429
- Parallel benchmark added #346 #398 #402 #411

#### **Bug Fixes**

- spurious MPI C++11 API usage in ParallelIOTest removed #396
- spurious symbol issues on OSX #427
- new []/delete mismatch in ParallelIOTest #422
- use-after-free in SerialIOTest #409
- fix ODR issue in ADIOS1 backend corrupting the AbstractIOHandler vtable #415
- fix race condition in MPI-parallel directory creation #419
- ADIOS1: fix use-after-free in parallel I/O method options #421

#### **Other**

- modernize IOTask's AbstractParameter for slice safety #410
- Docs: upgrade guide added #385
- Docs: python particle writing example #430
- CI: GCC 8.1.0 & Python 3.7.0 #376
- CI: (re-)activate Clang-Tidy #423
- IOTask: init all parameters' members #420
- KDevelop project files to .gitignore #424
- $\cdot$  C++:

– Mesh's setAxisLabels|GridSpacing|GridGlobalOffset passed as const & #425

- CMake:
	- treat third party libraries properly as IMPORTED #389 #403
	- Catch2: separate implementation and tests #399 #400
	- enable check for more warnings #401

#### **0.6.3-alpha**

Date: 2018-11-12

Reading Varying Iteration Padding Reading Support reading series with varying iteration padding (or no padding at all) as currently used in PIConGPU.

#### **Changes to "0.6.2-alpha"**

#### **Bug Fixes**

• support reading series with varying or no iteration padding in filename #388

#### **0.6.2-alpha**

Date: 2018-09-25

Python Stride: Regression

A regression in the last fix for python strides made the relaxation not efficient for 2-D and higher.

#### **Changes to "0.6.1-alpha"**

#### **Bug Fixes**

• Python: relax strides further

#### **0.6.1-alpha**

Date: 2018-09-24

Relaxed Python Stride Checks

Python stride checks have been relaxed and one-element n-d arrays are allowed for scalars.

## **Changes to "0.6.0-alpha"**

# **Bug Fixes**

- Python:
	- stride check too strict #369
	- allow one-element n-d arrays for scalars in store, make\_constant #314

#### **Other**

- dependency change: Catch2 2.3.0+
- Python: add extended write example #314

# **0.6.0-alpha**

#### Date: 2018-09-20

Particle Patches Improved, Constant Scalars and Python Containers Fixed

Scalar records properly support const-ness. The Particle Patch load interface was changed, loading now all patches at once, and Python bindings are available. Numpy dtype is now a first-class citizen for Python Datatype control, being accepted and returned instead of enums. Python lifetime in garbage collection for containers such as meshes, particles and iterations is now properly implemented.

# **Changes to "0.5.0-alpha"**

# **Features**

- Python:
	- accept & return numpy.dtype for Datatype #351
	- better check for (unsupported) numpy array strides #353
	- implement Record\_Component.make\_constant #354
	- implement Particle\_Patches #362
- comply with runtime constraints w.r.t. written status #352
- load at once ParticlePatches.load() #364

# **Bug Fixes**

- dataOrder: mesh attribute is a string #355
- constant scalar Mesh Records: reading corrected #358
- particle patches: stricter load ( idx ) range check #363, then removed in #364
- Python: lifetime of Iteration.meshes/particles and Series.iterations members #354

# **Other**

- test cases for mixed constant/non-constant Records #358
- examples: close handles explicitly #359 #360

## **0.5.0-alpha**

Date: 2018-09-17

Refactored Type System

The type system for Datatype::``s was refactored. Integer types are now represented by ``SHORT, INT, LONG and LONGLONG as fundamental C/C++ types. Python support enters "alpha" stage with fixed floating point storage and  $Attribute$  handling.

# **Changes to "0.4.0-alpha"**

#### **Features**

- Removed Datatype::INT32 types with::SHORT,::INT equivalents #337
- Attribute::  $qet \langle ... \rangle$  performs a static cast now #345

# **Bug Fixes**

- Refactor type system and Attribute set/get
	- integers #337
	- support long double reads on MSVC #184
- setAttribute: explicit C-string handling #341
- Dataset: setCompression warning and error logic #326
- avoid impact on unrelated classes in invasive tests #324
- Python
	- single precision support: numpy.float is an alias for builtins.float #318 #320
	- Dataset method namings to underscores #319
	- container namespace ambiguity #343
	- set\_attribute: broken numpy, list and string support #330

#### **Other**

- CMake: invasive tests not enabled by default #323
- store\_chunk: more detailed type mismatch error #322
- no\_such\_file\_error & no\_such\_attribute\_error: remove c-string constructor #325 #327
- add virtual destructor to Attributable #332
- Python: Numpy 1.15+ required #330

#### **0.4.0-alpha**

#### Date: 2018-08-27

#### Improved output handling

Refactored and hardened for fileBased output. Records are not flushed before the ambiguity between scalar and vector records are resolved. Trying to write globally zero-extent records will throw gracefully instead of leading to undefined behavior in backends.

## **Changes to "0.3.1-alpha"**

# **Features**

- do not assume record structure prematurely #297
- throw in (global) zero-extent dataset creation and write #309

# **Bug Fixes**

- ADIOS1 fileBased IO #297
- ADIOS2 stub header #302
- name sanitization in ADIOS1 and HDF5 backends #310

# **Other**

- CI updates: #291
	- measure C++ unit test coverage with coveralls
	- clang-format support
	- clang-tidy support
	- include-what-you-use support #291 export headers #300
	- OSX High Sierra support #301
	- individual cache per build # 303
	- readable build names #308
- remove superfluous whitespaces #292
- readme: openPMD is for scientific data #294
- override implies virtual #293
- spack load:  $-r$  #298
- default constructors and destructors #304
- string pass-by-value #305
- test cases with 0-sized reads & writes #135

#### **0.3.1-alpha**

#### Date: 2018-07-07

Refined fileBased Series & Python Data Load

A specification for iteration padding in filenames for fileBased series is introduced. Padding present in read iterations is detected and conserved in processing. Python builds have been simplified and python data loads now work for both meshes and particles.

# **Changes to "0.3.0-alpha"**

# **Features**

• CMake:

- add openPMD::openPMD alias for full-source inclusion #277
- include internally shipped pybind11 v2.2.3 #281
- ADIOS1: enable serial API usage even if MPI is present #252 #254
- introduce detection and specification  $\partial \dot{\theta} + \dot{\theta}$  of iteration padding #270
- Python:
	- add unit tests #249
	- expose record components for particles #284

# **Bug Fixes**

- improved handling of fileBased Series and READ\_WRITE access
- expose Container constructor as protected rather than public #282
- Python:
	- return actual data in load\_chunk #286

#### **Other**

- docs:
	- improve "Install from source" section #274 #285
	- Spack python 3 install command #278

#### **0.3.0-alpha**

#### Date: 2018-06-18

Python Attributes, Better FS Handling and Runtime Checks

This release exposes openPMD attributes to Python. A new independent mechanism for verifying internal conditions is now in place. Filesystem support is now more robust on varying directory separators.

# **Changes to "0.2.0-alpha"**

#### **Features**

- CMake: add new openPMD\_USE\_VERIFY option #229
- introduce VERIFY macro for pre-/post-conditions that replaces ASSERT #229 #260
- serial Singularity container #236
- Python:
	- expose attributes #256 #266
	- use lists for offsets & extents #266
- $C_{++}$ :
	- setAttribute signature changed to const ref #268

## **Bug Fixes**

- handle directory separators platform-dependent #229
- recursive directory creation with existing base #261
- FindADIOS.cmake: reset on multiple calls #263
- SerialIOTest: remove variable shadowing #262
- ADIOS1: memory violation in string attribute writes #269

#### **Other**

- enforce platform-specific directory separators on user input #229
- docs:
	- link updates to https #259
	- minimum MPI version #251
	- title updated #235
- remove MPI from serial ADIOS interface #258
- better name for scalar record in examples #257
- check validity of internally used pointers #247
- various CI updates #246 #250 #261

#### **0.2.0-alpha**

Date: 2018-06-11

Initial Numpy Bindings

Adds first bindings for record component reading and writing. Fixes some minor CMake issues.

## **Changes to "0.1.1-alpha"**

#### **Features**

- Python: first NumPy bindings for record component chunk store/load #219
- CMake: add new BUILD\_EXAMPLES option #238
- CMake: build directories controllable #241

#### **Bug Fixes**

- forgot to bump version.hpp/\_\_version\_\_ in last release
- CMake: Overwritable Install Paths #237

# **0.1.1-alpha**

Date: 2018-06-07

ADIOS1 Build Fixes & Less Flushes

We fixed build issues with the ADIOS1 backend. The number of performed flushes in backends was generally minimized.

# **Changes to "0.1.0-alpha"**

#### **Bug Fixes**

- SerialIOTest: loadChunk template missing for ADIOS1 #227
- prepare running serial applications linked against parallel ADIOS1 library #228

#### **Other**

• minimize number of flushes in backend #212

#### **0.1.0-alpha**

#### Date: 2018-06-06

This is the first developer release of openPMD-api.

Both HDF5 and ADIOS1 are implemented as backends with serial and parallel I/O support. The C++11 API is considered alpha state with few changes expected to come. We also ship an unstable preview of the Python3 API.

# <span id="page-20-0"></span>**2.1.3 Upgrade Guide**

#### **0.9.0-alpha**

We are now building a shared library by default. In order to keep build the old default, a static library, append -DBUILD SHARED LIBS=OFF to the cmake command.

#### **0.7.0-alpha**

#### **Python**

#### **Module Name**

Our module name has changed to be consistent with other openPMD projects:

```
# old name
import openPMD
# new name
import openpmd_api
```
#### **store\_chunk Method**

The order of arguments in the store\_chunk method for record components has changed. The new order allows to make use of defaults in many cases in order reduce complexity.

```
particlePos_x = np.random.randn(234).astro(np.float32)d = Dataset(particlePos_x.dtype, extent=particlePos_x.shape)
electrons["position"]["x"].reset_dataset(d)
# old code
electrons["position"]["x"].store_chunk([0, ], particlePos_x.shape, particlePos_x)
# new code
electrons["position"]["x"].store_chunk(particlePos_x)
# implied defaults:
                      .store_chunk(particlePos_x,
# of fset=[0,  ],
# extent=particlePos_x.shape)
```
#### **load\_chunk Method**

The loadChunk<T> method with on-the-fly allocation has default arguments for offset and extent now. Called without arguments, it will read the whole record component.

```
E_x = series.iterations[100].meshes["E"]["x"]
# old code
all data = E_x.load chunk(np.zeros(E_x.shape), E_x.shape)
# new code
all_data = E_x.load_chunk()series.flush()
```
#### **C++**

#### **storeChunk Method**

The order of arguments in the storeChunk method for record components has changed. The new order allows to make use of defaults in many cases in order reduce complexity.

```
std::vector< float > particlePos_x(234, 1.234);
Datatype datatype = determineDatatype(shareRaw(particlePos_x));
Extent extent = {particlePos_x.size()};Dataset d = Dataset (datatype, extent);
electrons["position"]["x"].resetDataset(d);
// old code
electrons["position"]["x"].storeChunk({0}, extent, shareRaw(particlePos_x));
// new code
electrons["position"]["x"].storeChunk(particlePos_x);
/* implied defaults:
 * .storeChunk(shareRaw(particlePos_x),
 \star (0},
                                    {particlePos_x.size()}) \rightarrow \star/
```
#### **loadChunk Method**

The order of arguments in the pre-allocated data overload of the loadChunk method for record components has changed. The new order allows was introduced for consistency with storeChunk.

```
float loadOnePos;
// old code
electrons["position"]["x"].loadChunk({0}, {1}, shareRaw(&loadOnePos));
// new code
electrons["position"]["x"].loadChunk(shareRaw(&loadOnePos), {0}, {1});
series.flush();
```
The loadChunk<T> method with on-the-fly allocation got default arguments for offset and extent. Called without arguments, it will read the whole record component.

```
MeshRecordComponent E_x = series.iterations[100].meshes["E"]["x"];
// old code
auto all data = E_x.loadChunk<double>({0, 0, 0}; E_x.getExtent());
// new code
auto all_data = E_x.loadChunk<double>();
series.flush();
```
# <span id="page-22-0"></span>**2.2 Usage**

# <span id="page-22-1"></span>**2.2.1 First Write**

Step-by-step: how to write scientific data with openPMD-api?

#### **Include / Import**

After successful *[installation](#page-8-2)*, you can start using openPMD-api as follows:

#### **C++11**

```
#include <openPMD/openPMD.hpp>
// example: data handling
#include <numeric> // std::iota
#include <vector> // std::vector
namespace api = openPMD;
```
# **Python**

**import openpmd\_api as api** # example: data handling **import numpy as np**

# **Open**

Write into a new openPMD series in myOutput/data\_<00...N>.h5. Further file formats than .h5 [\(HDF5\)](https://hdfgroup.org) are supported: .bp [\(ADIOS1\)](https://www.olcf.ornl.gov/center-projects/adios/) or .json [\(JSON\)](https://en.wikipedia.org/wiki/JSON#Example).

### **C++11**

```
auto series = api::Series(
    "myOutput/data_%05T.h5",
    api::AccessType::CREATE);
```
# **Python**

```
series = api.Series(
    "myOutput/data_%05T.h5",
    api.Access_Type.create)
```
#### **Iteration**

Grouping by an arbitrary, positive integer number  $\langle N \rangle$  in a series:

# **C++11**

```
auto i = series.iterations[42];
```
#### **Python**

```
i = series.iterations[42]
```
# **Attributes**

Everything in openPMD can be extended and user-annotated. Let us try this by writing some meta data:

# **C++11**

```
series.setAuthor(
   "Axel Huebl <a.huebl@hzdr.de>");
series.setMachine(
   "Hall Probe 5000, Model 3");
series.setAttribute(
   "dinner", "Pizza and Coke");
i.setAttribute(
    "vacuum", true);
```
#### **Python**

```
series.set_author(
    "Axel Huebl <a.huebl@hzdr.de>")
series.set_machine(
   "Hall Probe 5000, Model 3")
series.set_attribute(
   "dinner", "Pizza and Coke")
i.set_attribute(
    "vacuum", True)
```
# **Data**

Let's prepare some data that we want to write. For example, a magnetic field  $\vec{B}(i, j)$  slice in two dimensions with three components  $(B_x, B_y, B_z)^\intercal$  of which the  $B_y$  component shall be constant for all  $(i, j)$  indices.

# **C++11**

```
std::vector<float> x_data(
   150 * 300;
std::iota(
   x_data.begin(),
    x_data.end(),
    0.);
float y data = 4.f;
std::vector<float> z_data(x_data);
for( auto& c : z_data )
   c -= 8000.f;
```
## **Python**

```
x_data = np.arange(
   150 * 300dtype=np.float
).reshape(150, 300)
y_data = 4.z_data = x_data.copy() - 8000.
```
#### **Record**

An openPMD record can be either structured (mesh) or unstructured (particles). We prepared a vector field in 2D above, which is a mesh:

# **C++11**

```
// record
auto B = i.meshes["B"];
// record components
```

```
auto B_x = B["x"];
auto B_y = B["y"];
auto B_z = B["z"];
auto dataset = api::Dataset(
   api::determineDatatype<float>(),
    {150, 300});
B_x.resetDataset(dataset);
B_y.resetDataset(dataset);
B_z.resetDataset(dataset);
```
# **Python**

```
# record
B = i.meshes["B"]
# record components
B \times = B['''x"]B_y = B['''y'']B_ z = B [ "z" ]dataset = api.Dataset(
    x_data.dtype,
    x_data.shape)
B_x.reset_dataset(dataset)
B_y.reset_dataset(dataset)
B_z.reset_dataset(dataset)
```
# **Units**

Ouch, our measured magnetic field data is in [Gauss!](https://en.wikipedia.org/wiki/Gauss_(unit)) Quick, let's store the conversion factor to SI [\(Tesla\)](https://en.wikipedia.org/wiki/Tesla_(unit)).

# **C++11**

```
// conversion to SI
B_x.setUnitSI(1.e-4);
B_y.setUnitSI(1.e-4);
B_z.setUnitSI(1.e-4);
// unit system agnostic dimension
B.setUnitDimension({
    {api::UnitDimension::M, 1},
    {api::UnitDimension::I, -1},
    {api::UnitDimension::T, -2}
});
```
# **Python**

```
# conversion to SI
B_x.set_unit_SI(1.e-4)
B_y.set_unit_SI(1.e-4)
B_z.set_unit_SI(1.e-4)
```

```
# unit system agnostic dimension
B.set_unit_dimension({
   api.Unit_Dimension.M: 1,
    api.Unit_Dimension.I: -1,
    api.Unit_Dimension.T: -2
})
```
Tip: Annotating the [dimensionality](https://en.wikipedia.org/wiki/Dimensional_analysis) of a record allows us to read data sets with *arbitrary names* and understand their purpose simply by *dimensional analysis*.

# **Register Chunk**

We can write record components partially and in parallel or at once. Writing very small data one by one is is a performance killer for I/O. Therefore, we register all data to be written first and then flush it out collectively.

#### **C++11**

```
B_x.storeChunk(
   api::shareRaw(x_data),
    {0, 0}, {150, 300});
B_z.storeChunk(
    api::shareRaw(z_data),
    {0, 0}, {150, 300});
B_y.makeConstant(y_data);
```
#### **Python**

```
B_x.store_chunk(x_data)
B_z.store_chunk(z_data)
B_y.make_constant(y_data)
```
**Attention:** After registering a data chunk such as  $x$  data and  $y$  data, it MUST NOT be modified or deleted until the flush() step is performed!

#### **Flush Chunk**

We now flush the registered data chunks to the I/O backend. Flushing several chunks at once allows to increase I/O performance significantly. After that, the variables  $x$  data and  $y$  data can be used again.

### **C++11**

series.flush();

#### **Python**

```
series.flush()
```
#### **Close**

Finally, the Series is fully closed (and newly registered data or attributes since the last . flush() is written) when its destructor is called.

# **C++11**

```
// destruct series object,
// e.g. when out-of-scope
```
# **Python**

```
del series
```
# <span id="page-27-0"></span>**2.2.2 First Read**

Step-by-step: how to read openPMD data? We are using the examples files from [openPMD-example-datasets](https://github.com/openPMD/openPMD-example-datasets) (example-3d.tar.gz).

#### **Include / Import**

After successful *[installation](#page-8-2)*, you can start using openPMD-api as follows:

# **C++11**

```
#include <openPMD/openPMD.hpp>
// example: data handling & print
#include <vector> // std::vector
#include <iostream> // std::cout
#include <memory> // std::shared_ptr
namespace api = openPMD;
```
# **Python**

```
import openpmd_api as api
# example: data handling
import numpy as np
```
#### **Open**

Open an existing openPMD series in data<N>.h5. Further file formats than .h5 [\(HDF5\)](https://hdfgroup.org) are supported: .bp [\(ADIOS1\)](https://www.olcf.ornl.gov/center-projects/adios/) or .json [\(JSON\)](https://en.wikipedia.org/wiki/JSON#Example).

# **C++11**

```
auto series = api::Series(
   "data%T.h5",
   api::AccessType::READ_ONLY);
```
# **Python**

```
series = api.Series(
    "data%T.h5",
    api.Access_Type.read_only)
```
# **Iteration**

Grouping by an arbitrary, positive integer number <N> in a series. Let's take the iteration 100:

# **C++11**

```
auto i = series.iterations[100];
```
# **Python**

```
i = series.iterations[100]
```
#### **Attributes**

openPMD defines a kernel of meta attributes and can always be extended with more. Let's see what we've got:

# **C++11**

```
std::cout << "openPMD version: "
   << series.openPMD() << "\n";
if( series.containsAttribute("author") )
   std::cout << "Author: "
       << series.author() << "\n";
```
# **Python**

```
print("openPMD version: ",
     series.openPMD)
if( series.contains_attribute("author") )
   print("Author: ",
         series.author)
```
#### **Record**

An openPMD record can be either structured (mesh) or unstructured (particles). Let's read an electric field:

#### **C++11**

```
// record
auto E = i.meshes[E^{\prime\prime}];
// record components
auto E_{X} = E["x"];
```
# **Python**

```
# record
E = i.meshes[TE"]# record components
\mathbf{E\_x} \ = \ \mathbf{E} \left[ \begin{smallmatrix}\textbf{w} \\ \textbf{w}\end{smallmatrix} \right]
```
#### **Units**

Even without understanding the name "E" we can check the [dimensionality](https://en.wikipedia.org/wiki/Dimensional_analysis) of a record to understand its purpose.

#### **C++11**

```
// unit system agnostic dimension
auto E_unitDim = E.unitDimension();
// ...
// api::UnitDimension::M
// conversion to SI
double x_unit = E_x.unitSI();
```
#### **Python**

```
# unit system agnostic dimension
E_unitDim = E.unit_dimension
# ...
# api.Unit_Dimension.M
# conversion to SI
x_unit = E_x.unit_SI
```
Note: This example is not yet written :-)

In the future, units are automatically converted to a selected unit system (not yet implemented). For now, please multiply your read data  $(x_\text{data})$  with x\_unit to covert to SI, otherwise the raw, potentially awkwardly scaled data is taken.

#### **Register Chunk**

We can load record components partially and in parallel or at once. Reading small data one by one is is a performance killer for I/O. Therefore, we register all data to be loaded first and then flush it in collectively.

#### **C++11**

```
// alternatively, pass pre-allocated
std::shared_ptr< double > x_data =
   E_x.loadChunk< double >();
```
# **Python**

```
# returns an allocated but
# undefined numpy array
x_data = E_x.load_chunk()
```
Attention: After registering a data chunk such as  $x$ \_data for loading, it MUST NOT be modified or deleted until the flush () step is performed! You must not yet access x\_data !

#### **Flush Chunk**

We now flush the registered data chunks and fill them with actual data from the I/O backend. Flushing several chunks at once allows to increase I/O performance significantly. Only after that, the variable  $x$  data can be read, manipulated and/or deleted.

#### **C++11**

```
series.flush();
```
# **Python**

series.flush()

#### **Data**

We can now work with the newly loaded data in  $x$ \_data:

# **C++11**

```
auto extent = E_x. qetExtent();
std::cout << "First values in E_x "
        "of shape: ";
for( auto const& dim : extent )
   std::cout << dim << ", ";
std::cout << "\n";
```

```
for( size_t col = 0;
     col < extent[1] && col < 5;
     ++col )
    std::cout << x_data.get()[col]
                << ^{\mathfrak{m}}, ^{\mathfrak{m}};
std::cout << "\n";
```
# **Python**

```
extent = E_x, shapeprint(
   "First values in E_x "
   "of shape: ",
   extent)
print(x_data[0, 0, :5])
```
# **Close**

Finally, the Series is closed when its destructor is called. Make sure to have flush() ed all data loads at this point, otherwise it will be called once more implicitly.

#### **C++11**

```
// destruct series object,
// e.g. when out-of-scope
```
#### **Python**

**del** series

# <span id="page-31-0"></span>**2.2.3 Serial Examples**

The serial API provides sequential, one-process read and write access. Most users will use this for exploration and processing of their data.

#### **Reading**

**C++**

```
#include <openPMD/openPMD.hpp>
```

```
#include <iostream>
#include <memory>
#include <cstddef>
```

```
using std::cout;
using namespace openPMD;
int main()
{
    Series series = Series(
        "../samples/git-sample/data%T.h5",
        AccessType::READ_ONLY
    );
    cout << "Read a Series with openPMD standard version "
          << series.openPMD() << '\n';
    cout << "The Series contains " << series.iterations.size() << " iterations:";
    for( auto const& i : series.iterations )
       cout << "\n\t" << i.first;
    cout \langle \cdot \cdot \cdot \cdot \cdot \rangle;
    Iteration i = series.iterations[100];
    cout << "Iteration 100 contains " << i.meshes.size() << " meshes:";
    for( auto const& m : i.meshes )
        cout << "\n\t" << m.first;
    cout \langle \cdot \cdot \cdot \cdot \cdot \ranglecout << "Iteration 100 contains " << i.particles.size() << " particle species:
ightharpoonup";
    for( auto const& ps : i.particles )
        cout << "\n\t" << ps.first;
    cout \langle\langle\cdot\rangle\rangle'';
    MeshRecordComponent E_x = i.meshes["E"]["x"];
    Extent extent = E_x. getExtent();
    cout << "Field E/x has shape (";
    for( auto const& dim : extent )
        cout \lt\lt dim \lt\lt\cdot ', ';
    cout \langle\langle\cdot\rangle\rangle and has datatype " \langle\langle\cdot\rangle\rangle E_x.getDatatype() \langle\langle\cdot\rangle\rangle\rangle;
    Offset chunk_offset = \{1, 1, 1\};
    Extent chunk_extent = \{2, 2, 1\};
    auto chunk_data = E_x.loadChunk<double>(chunk_offset, chunk_extent);
    cout << "Queued the loading of a single chunk from disk, "
             "ready to execute\n";
    series.flush();
    cout << "Chunk has been read from disk\n"
          << "Read chunk contains:\n";
    for(size_t row = 0; row < chunk_extent[0]; ++row)
    {
         for(size_t \cdot col = 0; col \leq chunk_extent[1]; +col)
             cout << "\t"
                   << '(' << row + chunk_offset[0] << '|' << col + chunk_offset[1] <˓→< '|' << 1 << ")\t"
                   << chunk_data.get()[row*chunk_extent[1]+col];
        cout \langle \cdot \cdot \cdot \cdot \rangle}
    auto all_data = E_x.loadChunk<double>();
    series.flush();
    cout << "Full E/x starts with:\n\t{";
    for( size_t col = 0; col < extent[1] && col < 5; ++col)
        cout \langle \cdot \rangle all_data.get()[col] \langle \cdot \rangle ";
    cout << "...}\n";
```

```
/* The files in 'series' are still open until the object is destroyed, on
 * which it cleanly flushes and closes all open file handles.
 * When running out of scope on return, the 'Series' destructor is called.
 */
return 0;
```
An extended example can be found in examples/6 dump\_filebased\_series.cpp.

#### **Python**

**import openpmd\_api**

}

```
if __name__ == "__main__":
   series = openpmd_api.Series("../samples/git-sample/data%T.h5",
                               openpmd_api.Access_Type.read_only)
   print("Read a Series with openPMD standard version %s" %
         series.openPMD)
   print("The Series contains {0} iterations:".format(len(series.iterations)))
   for i in series.iterations:
       print("\t {0}".format(i))
   print("")
    i = series.iterations[100]
   print("Iteration 100 contains {0} meshes:".format(len(i.meshes)))
    for m in i.meshes:
       print("\t {0}".format(m))
   print("")
   print("Iteration 100 contains {0} particle species:".format(
       len(i.particles)))
   for ps in i.particles:
       print("\t {0}".format(ps))
   print("")
   E_x = i.meshes["E"]["x"]
   shape = E_x. shape
   print("Field E.x has shape {0} and datatype {1}".format(
         shape, E_x.dtype))
    chunk_data = E_x[1:3, 1:3, 1:2]# print("Queued the loading of a single chunk from disk, "
           "ready to execute")
    series.flush()
   print("Chunk has been read from disk\n"
         "Read chunk contains:")
   print(chunk_data)
    # for row in range(2):
    # for col in range(2):
    # print("\t({0}|{1}|{2})\t{3}".format(
    \# row + 1, col + 1, 1, chunk_data[row*chunk_extent[1]+col])
    \# )
    # print ("")
    all\_data = E_x.load\_chunk()series.flush()
    print("Full E/x is of shape {0} and starts with:".format(all_data.shape))
```

```
print(all_data[0, 0, :5])
# The files in 'series' are still open until the object is destroyed, on
# which it cleanly flushes and closes all open file handles.
# One can delete the object explicitly (or let it run out of scope) to
# trigger this.
del series
```
# **Writing**

#### **C++**

```
#include <openPMD/openPMD.hpp>
#include <iostream>
#include <memory>
#include <numeric>
#include <cstdlib>
using std::cout;
using namespace openPMD;
int main(int argc, char *argv[])
{
    // user input: size of matrix to write, default 3x3
    size_t size = (\text{argc} == 2 ? \text{ atoi}(\text{argv}[1]) : 3);// matrix dataset to write with values 0...size*size-1
    std::vector<double> global data(size*size);
    std::iota(global_data.begin(), global_data.end(), 0.);
    cout << "Set up a 2D square array (" << size << 'x' << size
         << ") that will be written\n";
    // open file for writing
    Series series = Series(
        "../samples/3_write_serial.h5",
        AccessType::CREATE
   );
    cout << "Created an empty " << series.iterationEncoding() << " Series\n";
   MeshRecordComponent rho =
     series
          .iterations[1]
          .meshes["rho"][MeshRecordComponent::SCALAR];
    cout << "Created a scalar mesh Record with all required openPMD attributes\n";
   Datatype datatype = determineDatatype(shareRaw(qlobal_data));
   Extent extent = {size, size};
   Dataset dataset = Dataset(datatype, extent);
   cout << "Created a Dataset of size " << dataset.extent[0] << 'x' << dataset.
˓→extent[1]
         << " and Datatype " << dataset.dtype << '\n';
    rho.resetDataset(dataset);
    cout << "Set the dataset properties for the scalar field rho in iteration 1\n";
    series.flush();
```

```
cout << "File structure and required attributes have been written\n";
Offset offset = \{0, 0\};
rho.storeChunk(shareRaw(global_data), offset, extent);
cout << "Stored the whole Dataset contents as a single chunk, "
        "ready to write content\n";
series.flush();
cout << "Dataset content has been fully written\n";
/* The files in 'series' are still open until the object is destroyed, on
 * which it cleanly flushes and closes all open file handles.
 * When running out of scope on return, the 'Series' destructor is called.
 */
return 0;
```
An extended example can be found in examples/7\_extended\_write\_serial.cpp.

## **Python**

}

```
import openpmd_api
import numpy as np
if __name__ == "__main__":
    # user input: size of matrix to write, default 3x3
    size = 3# matrix dataset to write with values 0...size*size-1
   data = np.arange(size*size, dtype=np.double).reshape(3, 3)print("Set up a 2D square array ({0}x{1}) that will be written".format(
       size, size))
    # open file for writing
    series = openpmd_api.Series(
       "../samples/3_write_serial_py.h5",
       openpmd_api.Access_Type.create
    )
   print("Created an empty {0} Series".format(series.iteration_encoding))
   print(len(series.iterations))
   rho = series.iterations[1].
       meshes["rho"][openpmd_api.Mesh_Record_Component.SCALAR]
   dataset = openpmd_api.Dataset(data.dtype, data.shape)
   print("Created a Dataset of size {0}x{1} and Datatype {2}".format(
       dataset.extent[0], dataset.extent[1], dataset.dtype))
   rho.reset_dataset(dataset)
   print("Set the dataset properties for the scalar field rho in iteration 1")
    series.flush()
   print("File structure has been written")
    rho[()] = data
```

```
print("Stored the whole Dataset contents as a single chunk, " +
      "ready to write content")
series.flush()
print("Dataset content has been fully written")
# The files in 'series' are still open until the object is destroyed, on
# which it cleanly flushes and closes all open file handles.
# One can delete the object explicitly (or let it run out of scope) to
# trigger this.
del series
```
# <span id="page-36-0"></span>**2.2.4 Parallel Examples**

The following examples show parallel reading and writing of domain-decomposed data with MPI.

The [Message Passing Interface \(MPI\)](https://www.mpi-forum.org/) is an open communication standard for scientific computing. MPI is used on clusters, e.g. large-scale supercomputers, to communicate between nodes and provides parallel I/O primitives.

#### **Reading**

#### **C++**

```
#include <openPMD/openPMD.hpp>
#include <mpi.h>
#include <iostream>
#include <memory>
#include <cstddef>
using std::cout;
using namespace openPMD;
int main(int argc, char *argv[])
{
   MPI_Init(&argc, &argv);
   int mpi_size;
   int mpi_rank;
   MPI_Comm_size(MPI_COMM_WORLD, &mpi_size);
   MPI_Comm_rank(MPI_COMM_WORLD, &mpi_rank);
    /* note: this scope is intentional to destruct the openPMD::Series object
    * prior to MPI_Finalize();
     */
    {
        Series series = Series(
            "../samples/git-sample/data%T.h5",
           AccessType::READ_ONLY,
           MPI_COMM_WORLD
        );
       if( 0 == mpi\_rank )cout << "Read a series in parallel with " << mpi_size << " MPI ranks\n
```

```
(continued from previous page)
```

```
MeshRecordComponent E_x = series.iterations[100].meshes["E"]["x"];
       Offset chunk_offset = {
           static_cast< long unsigned int >(mpi_rank) + 1,
           1,
           1
       };
       Extent chunk_extent = \{2, 2, 1\};
       auto chunk_data = E_x.loadChunk<double>(chunk_offset, chunk_extent);
       if( 0 == mpi\_rank )cout << "Queued the loading of a single chunk per MPI rank from disk, "
                   "ready to execute\n";
       series.flush();
       if( 0 == mpi\_rank )cout << "Chunks have been read from disk\n";
       for( int i = 0; i < min inthe i = +i)
       {
           if( i == mpi\_rank ){
               cout << "Rank " << mpi_rank << " - Read chunk contains:\n";
               for(size_t row = 0; row < chunk_extent[0]; ++row )
                {
                    for(size_t \cdot col = 0; col \leq chunk_extent[1]; +col)
                        cout << "\t"
                             << '(' << row + chunk_offset[0] << '|' << col + chunk_
˓→offset[1] << '|' << 1 << ")\t"
                             << chunk_data.get()[row*chunk_extent[1]+col];
                   cout << std::endl;
                }
            }
           // this barrier is not necessary but structures the example output
           MPI_Barrier(MPI_COMM_WORLD);
       }
   }
   // openPMD::Series MUST be destructed at this point
   MPI_Finalize();
   return 0;
```
# **Python**

}

# **Writing**

**C++**

#include <openPMD/openPMD.hpp> #include <mpi.h>

```
#include <iostream>
```

```
#include <memory>
#include <vector> // std::vector
using std::cout;
using namespace openPMD;
int main(int argc, char *argv[])
{
   MPI_Init(&argc, &argv);
    int mpi_size;
    int mpi_rank;
   MPI_Comm_size(MPI_COMM_WORLD, &mpi_size);
   MPI_Comm_rank(MPI_COMM_WORLD, &mpi_rank);
    /* note: this scope is intentional to destruct the openPMD::Series object
            prior to MPI_Finalize();
     */
    {
        // global data set to write: [MPI_Size * 10, 300]
        // each rank writes a 10x300 slice with its MPI rank as values
        float const value = float(mpi_size);
        std::vector<float> local_data(
           10 * 300, value);
        if( 0 == mpi\_rank )cout << "Set up a 2D array with 10x300 elements per MPI rank (" << mpi_
\leftrightarrowsize
                 << "x) that will be written to disk\n";
        // open file for writing
        Series series = Series(
            "../samples/5_parallel_write.h5",
            AccessType::CREATE,
           MPI_COMM_WORLD
        );
        if( 0 == mpi\_rank )cout << "Created an empty series in parallel with "
               << mpi_size << " MPI ranks\n";
        MeshRecordComponent mymesh =
            series
                .iterations[1]
                .meshes["mymesh"][MeshRecordComponent::SCALAR];
        // example 1D domain decomposition in first index
        Datatype datatype = determineDatatype<float>();
        Extent global_extent = {10ul \times mpi_size, 300};Dataset dataset = Dataset(datatype, qlobal_extent);
        if( 0 == mpi\_rank )cout << "Prepared a Dataset of size " << dataset.extent[0]
                 << "x" << dataset.extent[1]
                 << " and Datatype " << dataset.dtype << '\n';
        mymesh.resetDataset(dataset);
        if( 0 == mpi\_rank )cout << "Set the global Dataset properties for the scalar field mymesh
˓→in iteration 1\n";
```

```
// example shows a 1D domain decomposition in first index
       Offset chunk_offset = {10ul \times mpi\_rank, 0};Extent chunk_extent = {10, 300};mymesh.storeChunk(local_data, chunk_offset, chunk_extent);
       if( 0 == mpi\_rank )cout << "Registered a single chunk per MPI rank containing its
˓→contribution, "
                    "ready to write content to disk\n";
       series.flush();
       if( 0 == mpi\_rank )cout << "Dataset content has been fully written to disk\n";
    }
    // openPMD::Series MUST be destructed at this point
   MPI_Finalize();
   return 0;
}
```
# **Python**

# <span id="page-39-0"></span>**2.2.5 All Examples**

The full list of examples is contained in our examples/ folder:

# **C++**

- [1\\_structure.cpp:](https://github.com/openPMD/openPMD-api/blob/dev/examples/1_structure.cpp) creating a first series
- [2\\_read\\_serial.cpp:](https://github.com/openPMD/openPMD-api/blob/dev/examples/2_read_serial.cpp) reading a mesh
- [3\\_write\\_serial.cpp:](https://github.com/openPMD/openPMD-api/blob/dev/examples/3_write_serial.cpp) writing a mesh
- [4\\_read\\_parallel.cpp:](https://github.com/openPMD/openPMD-api/blob/dev/examples/4_read_parallel.cpp) MPI-parallel mesh read
- 5 write parallel.cpp: MPI-parallel mesh write
- [6\\_dump\\_filebased\\_series.cpp:](https://github.com/openPMD/openPMD-api/blob/dev/examples/6_dump_filebased_series.cpp) detailed reading with a file-based series
- [7\\_extended\\_write\\_serial.cpp:](https://github.com/openPMD/openPMD-api/blob/dev/examples/7_extended_write_serial.cpp) particle writing with patches and constant records
- [8\\_benchmark\\_parallel.cpp:](https://github.com/openPMD/openPMD-api/blob/dev/examples/8_benchmark_parallel.cpp) a MPI-parallel IO-benchmark

### **Python**

- 2 read serial.py: reading a mesh
- [3\\_write\\_serial.py:](https://github.com/openPMD/openPMD-api/blob/dev/examples/3_write_serial.py) writing a mesh
- [4\\_read\\_parallel.py:](https://github.com/openPMD/openPMD-api/blob/dev/examples/4_read_parallel.py) MPI-parallel mesh read
- 5 write parallel.py: MPI-parallel mesh write
- [7\\_extended\\_write\\_serial.py:](https://github.com/openPMD/openPMD-api/blob/dev/examples/7_extended_write_serial.py) particle writing with patches and constant records
- [9\\_particle\\_write\\_serial.py:](https://github.com/openPMD/openPMD-api/blob/dev/examples/9_particle_write_serial.py) writing particles

#### **Unit Tests**

Our unit tests in the test/ folder might also be informative for advanced developers.

# <span id="page-40-0"></span>**2.3 Development**

# <span id="page-40-1"></span>**2.3.1 Contribution Guide**

# **GitHub**

The best starting point is the [GitHub issue tracker.](https://github.com/openPMD/openPMD-api/issues)

For existing tasks, the labels [good first issue](https://github.com/openPMD/openPMD-api/issues?q=is%3Aissue+is%3Aopen+label%3A%22good+first+issue%22) and [help wanted](https://github.com/openPMD/openPMD-api/issues?q=is%3Aissue+is%3Aopen+label%3A%22help+wanted%22) are great for contributions. In case you want to start working on one of those, just *comment* in it first so no work is duplicated.

New contributions in form of [pull requests](https://help.github.com/articles/about-pull-requests/) always need to go in the dev (development) branch. The master branch contains the last stable release and receives updates only when a new version is drafted.

Maintainers organize prioritites and progress in the [projects tab.](https://github.com/openPMD/openPMD-api/projects)

#### **Style Guide**

For coding style, please try to follow the guides in [ComputationalRadiationPhysics/contributing](https://github.com/ComputationalRadiationPhysics/contributing) for new code.

# <span id="page-40-2"></span>**2.3.2 Repository Structure**

# **Branches**

- master: the latest stable release, always tagged with a version
- dev: the development branch where all features start from and are merged to
- release-X.Y.Z: release candidate for version X.Y.Z with an upcoming release, receives updates for bug fixes and documentation such as change logs but usually no new features

#### **Directory Structure**

- include/
	- $-C++$  header files
	- $-$  set  $-1$  here
	- prefixed with project name
- src/
	- C++ source files
- $\cdot$  lib/
	- python/
		- \* modules, e.g. additional python interfaces and helpers
		- \* set PYTHONPATH here
- examples/
	- read and write examples
- samples/
	- example files; need to be added manually with: .travis/download\_samples.sh
- share/openPMD/
	- cmake/
- \* cmake scripts
- thirdParty/
	- \* included third party software
- test/
	- unit tests which are run with ctest (make test)
- .travis/
	- setup scripts for our continuous integration systems
- docs/
	- documentation files

# <span id="page-41-0"></span>**2.3.3 How to Write a Backend**

Adding support for additional types of file storage or data transportation is possible by creating a backend. Backend design has been kept independent of the openPMD-specific logic that maintains all constraints within a file. This should allow easy introduction of new file formats with only little knowledge about the rest of the system.

#### **File Formats**

To get started, you should create a new file format in include/openPMD/IO/Format.hpp representing the new backend. Note that this enumeration value will never be seen by users of openPMD-api, but should be kept short and concise to improve readability.

```
enum class Format
{
     TCON};
```
In order to use the file format through the API, you need to provide unique and characteristic filename extensions that are associated with it. This happens in src/Series.cpp:

```
Format
determineFormat(std::string const& filename)
{
    if( auxiliary::ends_with(filename, ".json") )
        return Format::JSON;
}
```

```
std::string
cleanFilename(std::string const& filename, Format f)
{
    switch( f )
    {
        case Format::JSON:
            return auxiliary::replace_last(filename, ".json", "");
    }
}
```

```
std::function< bool(std::string const&) >
matcher(std::string const& name, Format f)
{
    switch( f )
    {
        case Format::JSON:
        {
```

```
std::regex pattern(auxiliary::replace_last(name + ".json$", "%T",
˓→"[[:digit:]]+"));
           return [pattern](std::string const& filename) -> bool { return
˓→std::regex_search(filename, pattern); };
       }
   }
}
```
Unless your file format imposes additional restrictions to the openPMD constraints, this is all you have to do in the frontend section of the API.

# **IO Handler**

Now that the user can specify that the new backend is to be used, a concrete mechanism for handling IO interactions is required. We call this an IOHandler. It is not concerned with any logic or constraints enforced by openPMD, but merely offers a small set of elementary IO operations.

On the very basic level, you will need to derive a class from AbstractIOHandler:

```
/* file: include/openPMD/IO/JSON/JSONIOHandler.hpp */
#include "openPMD/IO/AbstractIOHandler.hpp"
namespace openPMD
{
class JSONIOHandler : public AbstractIOHandler
{
public:
   JSONIOHandler(std::string const& path, AccessType);
    virtual ~JSONIOHandler();
    std::future< void > flush() override;
}
} // openPMD
```

```
/* file: src/IO/JSON/JSONIOHandler.cpp */
#include "openPMD/IO/JSON/JSONIOHandler.hpp"
namespace openPMD
{
JSONIOHandler::JSONIOHandler(std::string const& path, AccessType at)
        : AbstractIOHandler(path, at)
{ }
JSONIOHandler::~JSONIOHandler()
{ }
std::future< void >
JSONIOHandler::flush()
{ return std::future< void >(); }
} // openPMD
```
Familiarizing your backend with the rest of the API happens in just one place in src/IO/ AbstractIOHandlerHelper.cpp:

```
#if openPMD_HAVE_MPI
std::shared_ptr< AbstractIOHandler >
createIOHandler(
   std::string const& path,
    AccessType at,
    Format f,
```

```
MPI_Comm comm
)
{
    switch( f )
    {
        case Format::JSON:
            std::cerr << "No MPI-aware JSON backend available. "
                          "Falling back to the serial backend! "
                          "Possible failure and degraded performance!" << std::endl;
            return std::make_shared< JSONIOHandler >(path, at);
    }
}
#endif
std::shared_ptr< AbstractIOHandler >
createIOHandler(
    std::string const& path,
   AccessType at,
   Format f
)
{
    switch( f )
    {
        case Format::JSON:
           return std::make_shared< JSONIOHandler >(path, at);
    }
}
```
In this state, the backend will do no IO operations and just act as a dummy that ignores all queries.

#### **IO Task Queue**

Operations between the logical representation in this API and physical storage are funneled through a queue m\_work that is contained in the newly created IOHandler. Contained in this queue are IOTask s that have to be processed in FIFO order (unless you can prove sequential execution guarantees for out-of-order execution) when AbstractIOHandler::flush() is called. A recommended skeleton is provided in AbstractIOHandlerImpl. Note that emptying the queue this way is not required and might not fit your IO scheme.

#### Using the provided skeleton involves

- deriving an IOHandlerImpl for your IOHandler and
- delegating all flush calls to the IOHandlerImpl:

```
/* file: include/openPMD/IO/JSON/JSONIOHandlerImpl.hpp */
#include "openPMD/IO/AbstractIOHandlerImpl.hpp"
namespace openPMD
{
class JSONIOHandlerImpl : public AbstractIOHandlerImpl
{
public:
   JSONIOHandlerImpl(AbstractIOHandler*);
   virtual ~JSONIOHandlerImpl();
   void createFile(Writable*, Parameter< Operation::CREATE_FILE > const&)
˓→override;
   void createPath(Writable*, Parameter< Operation::CREATE_PATH > const&)
˓→override;
   void createDataset(Writable*, Parameter< Operation::CREATE_DATASET > const&)
˓→override; (continues on next page)
```

```
void extendDataset(Writable*, Parameter< Operation::EXTEND_DATASET > const&)
˓→override;
   void openFile(Writable*, Parameter< Operation::OPEN_FILE > const&) override;
   void openPath(Writable*, Parameter< Operation::OPEN_PATH > const&) override;
   void openDataset(Writable*, Parameter< Operation::OPEN_DATASET > &) override;
   void deleteFile(Writable*, Parameter< Operation::DELETE_FILE > const&)
˓→override;
   void deletePath(Writable*, Parameter< Operation::DELETE_PATH > const&)
˓→override;
   void deleteDataset(Writable*, Parameter< Operation::DELETE_DATASET > const&)
˓→override;
   void deleteAttribute(Writable*, Parameter< Operation::DELETE_ATT > const &)
˓→override;
   void writeDataset(Writable*, Parameter< Operation::WRITE_DATASET > const&)
˓→override;
   void writeAttribute(Writable*, Parameter< Operation::WRITE_ATT > const&)
˓→override;
   void readDataset(Writable*, Parameter< Operation::READ_DATASET > &) override;
   void readAttribute(Writable*, Parameter< Operation::READ_ATT > &) override;
   void listPaths(Writable*, Parameter< Operation::LIST_PATHS > &) override;
   void listDatasets(Writable*, Parameter< Operation::LIST_DATASETS > &) override;
   void listAttributes(Writable*, Parameter< Operation::LIST_ATTS > &) override;
}
} // openPMD
```

```
/* file: include/openPMD/IO/JSON/JSONIOHandler.hpp */
#include "openPMD/IO/AbstractIOHandler.hpp"
#include "openPMD/IO/JSON/JSONIOHandlerImpl.hpp"
namespace openPMD
{
class JSONIOHandler : public AbstractIOHandler
{
public:
   /* ... */
private:
   JSONIOHandlerImpl m_impl;
}
} // openPMD
```

```
/* file: src/IO/JSON/JSONIOHandler.cpp */
#include "openPMD/IO/JSON/JSONIOHandler.hpp"
namespace openPMD
{
/*...*/
std::future< void >
JSONIOHandler::flush()
{
    return m_impl->flush();
}
  } // openPMD
```
Each IOTask contains a pointer to a Writable that corresponds to one object in the openPMD hierarchy. This object may be a group or a dataset. When processing certain types of IOTasks in the queue, you will have to assign unique FilePositions to these objects to identify the logical object in your physical storage. For this, you need to derive a concrete FilePosition for your backend from AbstractFilePosition. There is no requirement on how to identify your objects, but ids from your IO library and positional strings are good candidates.

/\* file: include/openPMD/IO/JSON/JSONFilePosition.hpp \*/

```
#include "openPMD/IO/AbstractFilePosition.hpp"
namespace openPMD
{
struct JSONFilePosition : public AbstractFilePosition
{
    JSONFilePosition(uint64_t id)
      : id{id}
    { }
    uint64_t id;
};
} // openPMD
```
From this point, all that is left to do is implement the elementary IO operations provided in the IOHandlerImpl. The Parameter structs contain both input parameters (from storage to API) and output parameters (from API to storage). The easy way to distinguish between the two parameter sets is their C++ type: Input parameters are std::shared\_ptr s that allow you to pass the requested data to their destination. Output parameters are all objects that are *not* std::shared\_ptr s. The contract of each function call is outlined in include/ openPMD/IO/AbstractIOHandlerImpl.

```
/* file: src/IO/JSON/JSONIOHandlerImpl.cpp */
#include "openPMD/IO/JSONIOHandlerImpl.hpp"
namespace openPMD
{
void
JSONIOHandlerImpl::createFile(Writable* writable,
                             Parameter< Operation::CREATE_FILE > const&
˓→parameters)
{
    if( !writable->written )
    {
        path dir(m_handler->directory);
        if( !exists(dir) )
            create_directories(dir);
        std::string name = m_handler->directory + parameters.name;
        if( !auxiliary::ends_with(name, ".json") )
            name += ".json";
        uint64 t id = /\ast...*/
        VERIFY(id >= 0, "Internal error: Failed to create JSON file");
        writable->written = true;
        writable->abstractFilePosition = std::make_shared< JSONFilePosition >(id);
    }
}
/*...*/
} // openPMD
```
Note that you might have to keep track of open file handles if they have to be closed explicitly during destruction of the IOHandlerImpl (prominent in C-style frameworks).

# <span id="page-45-0"></span>**2.3.4 Build Dependencies**

#### *Section author: Axel Huebl*

openPMD-api depends on a series of third-party projects. These are currently:

# **Required**

- CMake 3.11.0+
- C++11 capable compiler, e.g. g++ 4.8+, clang 3.9+, VS 2015+

# **Shipped internally**

The following libraries are shipped internally in share/openPMD/thirdParty/ for convenience:

- [MPark.Variant](https://github.com/mpark/variant) 1.4.0+ [\(BSL-1.0\)](https://github.com/mpark/variant/blob/master/LICENSE.md)
- [Catch2](https://github.com/catchorg/Catch2) 2.6.1+ [\(BSL-1.0\)](https://github.com/catchorg/Catch2/blob/master/LICENSE.txt)
- [pybind11](https://github.com/pybind/pybind11) 2.3.0+ [\(new BSD\)](https://github.com/pybind/pybind11/blob/master/LICENSE)
- [NLohmann-JSON](https://github.com/nlohmann/json) 3.5.0+ [\(MIT\)](https://github.com/nlohmann/json/blob/develop/LICENSE.MIT)

# **Optional: I/O backends**

- [JSON](https://en.wikipedia.org/wiki/JSON)
- [HDF5](https://support.hdfgroup.org/HDF5) 1.8.13+
- [ADIOS1](https://www.olcf.ornl.gov/center-projects/adios) 1.13.1+
- [ADIOS2](https://github.com/ornladios/ADIOS2) 2.4.0+ (*not yet implemented*)

while those can be build either with or without:

• MPI 2.1+, e.g. OpenMPI 1.6.5+ or MPICH2

# **Optional: language bindings**

- Python:
	- Python 3.5 3.7
	- pybind11 2.3.0+
	- $-$  numpy 1.15+
	- $-$  mpi4py 2.1+

# <span id="page-46-0"></span>**2.3.5 Build Options**

*Section author: Axel Huebl*

### **Variants**

The following options can be added to the cmake call to control features. CMake controls options with prefixed -D, e.g. -DopenPMD\_USE\_MPI=OFF:

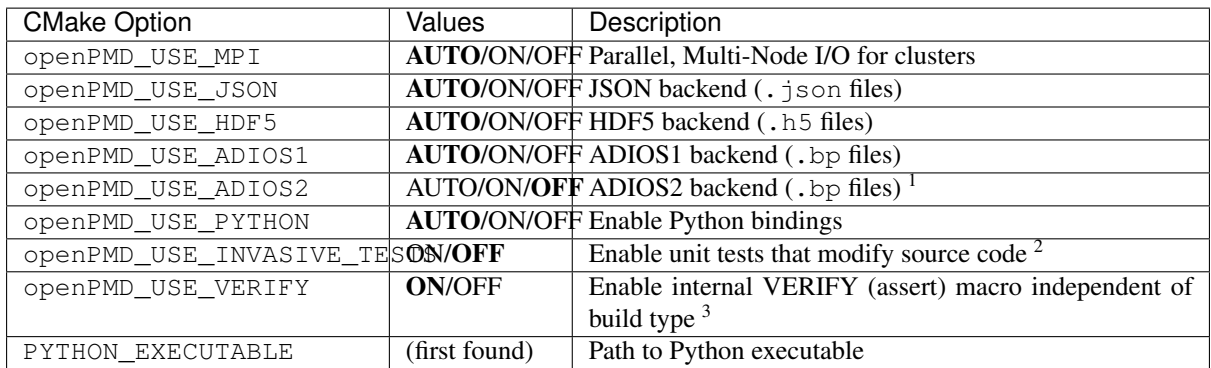

<sup>1</sup> *not yet implemented*

2 e.g. changes C++ visibility keywords, breaks MSVC

<sup>3</sup> this includes most pre-/post-condition checks, disabling without specific cause is highly discouraged

# **Shared or Static**

By default, we will build as a shared library and install also its headers. You can only build a static (libopenPMD.a or openPMD.lib) or a shared library (libopenPMD.so or openPMD.dylib or openPMD.dll) at a time.

The following options switch between static and shared builds and control if dependencies are linked dynamically or statically:

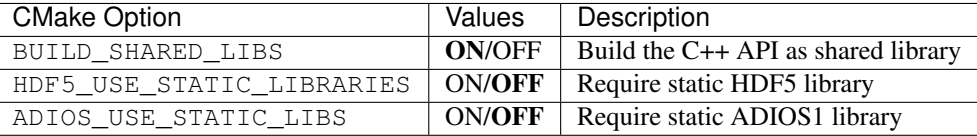

Note that python modules (openpmd\_api.cpython.[...].so or openpmd\_api.pyd) are always dynamic libraries. Therefore, if you want to build the python module and prefer static dependencies, make sure to provide all of dependencies build with position independent code  $(-fPTC)$ . The same requirement is true if you want to build a *shared* C++ API library with *static* dependencies.

# **Debug**

By default, the Release version is built. In order to build with debug symbols, pass -DCMAKE\_BUILD\_TYPE=Debug to your cmake command.

#### **Shipped Dependencies**

Additionally, the following libraries are shipped internally for convenience. These might get installed in your *[CMAKE\\_INSTALL\\_PREFIX](#page-9-0)* if the option is ON.

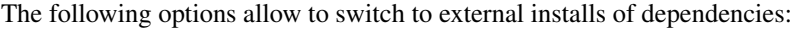

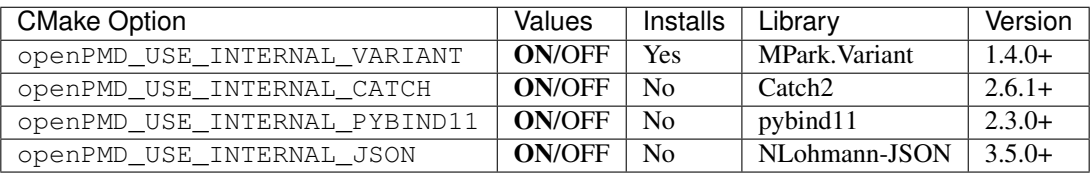

#### **Tests**

By default, tests and examples are built. In order to skip building those, pass -DBUILD\_TESTING=OFF or -DBUILD\_EXAMPLES=OFF to your cmake command.

# <span id="page-48-0"></span>**2.3.6 Sphinx**

*Section author: Axel Huebl*

In the following section we explain how to contribute to this documentation.

If you are reading the HTML version on <http://openPMD-api.readthedocs.io> and want to improve or correct existing pages, check the "Edit on GitHub" link on the right upper corner of each document.

Alternatively, go to *docs/source* in our source code and follow the directory structure of [reStructuredText](http://www.sphinx-doc.org/en/stable/rest.html) (. rst) files there. For intrusive changes, like structural changes to chapters, please open an issue to discuss them beforehand.

#### **Build Locally**

This document is build based on free open-source software, namely [Sphinx,](https://github.com/sphinx-doc/sphinx) [Doxygen](http://doxygen.org) (C++ APIs as XML) and [Breathe](https://github.com/michaeljones/breathe) (to include doxygen XML in Sphinx). A web-version is hosted on [ReadTheDocs.](https://readthedocs.org/)

The following requirements need to be installed (once) to build our documentation successfully:

```
cd docs/
# doxygen is not shipped via pip, install it externally,
# from the homepage, your package manager, conda, etc.
# example:
sudo apt-get install doxygen
# python tools & style theme
pip install -r requirements.txt # -\text{user}
```
With all documentation-related software successfully installed, just run the following commands to build your docs locally. Please check your documentation build is successful and renders as you expected before opening a pull request!

```
# skip this if you are still in docs/
cd docs/
# parse the C++ API documentation,
  enjoy the doxygen warnings!
doxygen
# render the `.rst` files and replace their macros within
   enjoy the breathe errors on things it does not understand from doxygen : )
make html
# open it, e.g. with firefox :)
firefox build/html/index.html
# now again for the pdf :)
make latexpdf
# open it, e.g. with okular
build/latex/openPMD-api.pdf
```
#### **Useful Links**

- [A primer on writing restFUL files for sphinx](http://www.sphinx-doc.org/en/stable/rest.html)
- [Why You Shouldn't Use "Markdown" for Documentation](http://ericholscher.com/blog/2016/mar/15/dont-use-markdown-for-technical-docs/)
- [Markdown Limitations in Sphinx](https://docs.readthedocs.io/en/latest/getting_started.html#in-markdown)

# <span id="page-49-0"></span>**2.3.7 Doxygen**

*Section author: Axel Huebl*

An online version of our Doxygen build can be found at

<http://www.openPMD.org/openPMD-api/>

We regularly update it via

```
git checkout gh-pages
# optional argument: branch or tag name
./update.sh
git commit -a
git push
```
This section explains what is done when this script is run to build it manually.

#### **Requirements**

First, install [Doxygen](http://doxygen.org) and its dependencies for graph generation.

```
# install requirements (Debian/Ubuntu)
sudo apt-get install doxygen graphviz
# enable HTML output in our Doxyfile
sed -i 's/GENERATE_HTML.*=.*NO/GENERATE_HTML = YES/' docs/Doxyfile
```
# **Build**

Now run the following commands to build the Doxygen HTML documentation locally.

```
cd docs/
# build the doxygen HTML documentation
doxygen
# open the generated HTML pages, e.g. with firefox
firefox html/index.html
```
# <span id="page-49-1"></span>**2.3.8 Release Channels**

*Section author: Axel Huebl*

#### **Spack**

Our recommended HPC release channel when in need for MPI. Also very useful for Linux and OSX desktop releases.

Example workflow for a new release:

<https://github.com/spack/spack/pull/9178>

[TODO: show how to add a tag as version; please CC @ax3l on updates]

#### **Conda-Forge**

Our primary release channel for desktops, fully automated binary distribution. Supports Windows, OSX and Linux. Packages are built without MPI.

Example workflow for a new release:

<https://github.com/conda-forge/openpmd-api-feedstock/pull/7>

# **PyPI**

On PyPI, we only upload a source page with all settings to default / AUTO and proper RPATH settings for internal libraries.

PyPI releases are experimental and not highly recommended for the average user. They do come handy to test pre-releases quickly with power-users.

```
# 1. check out the git tag you want to release
# 2. verify the version in setup.py is correct (PEP-0440),
# e.g. `<v>.dev[N]`, `<v>a[N]`, `<v>b[N]`, `<v>r \geq rrm -rf dist/
setup.py clean --all
# prepare source distribution
python setup.py sdist
rm -rf openPMD_api.egg-info/
# prepare binary distribution (Linux only)
docker build -t openpmd-api .
docker run -u $(id -u $USER) -v ${PWD}/dist/:/dist -t openpmd-api
# GPG sign and upload
   note: have up-to-date tools!
  https://packaging.python.org/guides/making-a-pypi-friendly-readme/
twine upload -s dist/*
# verify everything is updated as expected on
# https://pypi.org/project/openPMD-api/
# optional
docker rm openpmd-api
rm -rf dist/
```
#### **ReadTheDocs**

Before a new version can be tagged in our manual, at least one commit must go to the mainline repo. (For some reason, pushing the tag alone does not trigger a webhook update on RTD.)

Then, activate the new version in [Projects - openPMD-api - Versions](https://readthedocs.org/projects/openpmd-api/versions) which triggers its build.

And after the new version was built, and if this version was not a backport to an older release series, set the new default version in [Admin - Versions.](https://readthedocs.org/dashboard/openpmd-api/versions)

#### **Doxygen**

In order to update the Doxygen C++ API docs, do:

```
# assuming a clean source tree
git checkout gh-pages
# stash anything that the regular branches have in `.gitignore`
git stash --include-untracked
# optional first argument is branch/tag on mainline repo, default: dev
./update.sh
git commit -a
git push
# go back
git checkout -
git stash pop
```
# <span id="page-51-0"></span>**2.4 Backends**

# <span id="page-51-1"></span>**2.4.1 JSON Backend**

openPMD supports writing to and reading from JSON files. For this, the installed copy of openPMD must have been built with support for the JSON backend. To build openPMD with support for JSON, use the CMake option -DopenPMD\_USE\_JSON=ON. For further information, check out the *[installation guide](#page-8-2)*, *[build dependencies](#page-45-0)* and the *[build options](#page-46-0)*.

#### **JSON File Format**

A JSON file uses the file ending . json. The JSON backend is chosen by creating a Series object with a filename that has this file ending.

The top-level JSON object is a group representing the openPMD root group  $\sqrt{''}$ . Any openPMD group is represented in JSON as a JSON object with two reserved keys:

- attributes: Attributes associated with the group. This key may be null or not be present at all, thus indicating a group without attributes.
- platform byte widths (root group only): Byte widths specific to the writing platform. Will be overwritten every time that a JSON value is stored to disk, hence this information is only available about the last platform writing the JSON value.

All datasets and subgroups contained in this group are represented as a further key of the group object. attributes and platform\_byte\_widths have hence the character of reserved keywords and cannot be used for group and dataset names when working with the JSON backend. Datasets and groups have the same namespace, meaning that there may not be a subgroup and a dataset with the same name contained in one group.

Any openPMD dataset is a JSON object with three keys:

- attributes: Attributes associated with the dataset. May be null or not present if no attributes are associated with the dataset.
- datatype: A string describing the type of the stored data.

• data A nested array storing the actual data in row-major manner. The data needs to be consistent with the fields datatype and extent. Checking whether this key points to an array can be (and is internally) used to distinguish groups from datasets.

Attributes are stored as a JSON object with a key for each attribute. Every such attribute is itself a JSON object with two keys:

- datatype: A string describing the type of the value.
- value: The actual value of type datatype.

#### **Restrictions**

For creation of JSON serializations (i.e. writing), the restrictions of the JSON backend are equivalent to those of the [JSON library by Niels Lohmann](https://github.com/nlohmann/json) used by the openPMD backend.

Numerical values, integral as well as floating point, are supported up to a length of 64 bits. Since JSON does not support special floating point values (i.e. NaN, Infinity, -Infinity), those values are rendered as null.

Instructing openPMD to write values of a datatype that is too wide for the JSON backend does *not* result in an error:

- If casting the value to the widest supported datatype of the same category (integer or floating point) is possible without data loss, the cast is performed and the value is written. As an example, on a platform with size of (double) == 8, writing the value static cast<long double>(std::numeric\_limits<double>::max()) will work as expected since it can be cast back to double.
- Otherwise, a null value is written.

Upon reading null when expecting a floating point number, a NaN value will be returned. Take notice that a NaN value returned from the deserialization process may have originally been +/-Infinity or beyond the supported value range.

Upon reading null when expecting any other datatype, the JSON backend will propagate the exception thrown by Niels Lohmann's library.

The (keys) names "attributes", "data" and "datatype" are reserved and must not be used for base/mesh/particles path, records and their components.

A parallel (i.e. MPI) implementation is *not* available.

#### **Example**

The example code in the *[usage section](#page-31-0)* will produce the following JSON serialization when picking the JSON backend:

```
{
  "attributes": {
    "basePath": {
      "datatype": "STRING",
      "value": "/data/%T/"
   },
   "iterationEncoding": {
     "datatype": "STRING",
      "value": "groupBased"
   },
   "iterationFormat": {
     "datatype": "STRING",
      "value": "/data/%T/"
   },
    "meshesPath": {
      "datatype": "STRING",
```

```
"value": "meshes/"
  },
  "openPMD": {
   "datatype": "STRING",
    "value": "1.1.0"
  },
  "openPMDextension": {
    "datatype": "UINT",
    "value": 0
 }
},
"data": {
 "1": {
   "attributes": {
      "dt": {
        "datatype": "DOUBLE",
        "value": 1
      },
      "time": {
        "datatype": "DOUBLE",
        "value": 0
      },
      "timeUnitSI": {
        "datatype": "DOUBLE",
        "value": 1
      }
    },
    "meshes": {
      "rho": {
        "attributes": {
          "axisLabels": {
            "datatype": "VEC_STRING",
             "value": [
              ^{\mathrm{m}} x^{\mathrm{m}}]
          },
          "dataOrder": {
            "datatype": "STRING",
            "value": "C"
          },
          "geometry": {
            "datatype": "STRING",
            "value": "cartesian"
          },
          "gridGlobalOffset": {
            "datatype": "VEC_DOUBLE",
            "value": [
              \bigcirc]
          },
          "gridSpacing": {
            "datatype": "VEC_DOUBLE",
            "value": [
              1
            ]
          },
          "gridUnitSI": {
            "datatype": "DOUBLE",
            "value": 1
          },
          "position": {
```

```
"datatype": "VEC_DOUBLE",
              "value": [
               \overline{0}]
           },
            "timeOffset": {
             "datatype": "FLOAT",
             "value": 0
           },
            "unitDimension": {
             "datatype": "ARR_DBL_7",
              "value": [
                \circ,
                \theta,
                \circ ,
                \circ,
                \theta,
                \theta,
                0
             ]
           },
            "unitSI": {
             "datatype": "DOUBLE",
             "value": 1
           }
         },
         "data": [
           \lceil\theta,
              1,
              2
           \frac{1}{2},
            \lceil3,
              4,
              5
           \frac{1}{2},
            \lceil6,7,
             8
           ]
         \frac{1}{2}"datatype": "DOUBLE"
      }
   }
 }
},
"platform_byte_widths": {
  "BOOL": 1,
  "CHAR": 1,
  "DOUBLE": 8,
  "FLOAT": 4,
  "INT": 4,
  "LONG": 8,
  "LONGLONG": 8,
  "LONG_DOUBLE": 16,
  "SHORT": 2,
  "UCHAR": 1,
  "UINT": 4,
  "ULONG": 8,
```

```
"ULONGLONG": 8,
  "USHORT": 2
}
```
# <span id="page-55-0"></span>**2.4.2 ADIOS1 Backend**

openPMD supports writing to and reading from ADIOS1 .bp files. For this, the installed copy of openPMD must have been built with support for the ADIOS1 backend. To build openPMD with support for ADIOS, use the CMake option -DopenPMD\_USE\_ADIOS1=ON. For further information, check out the *[installation guide](#page-8-2)*, *[build](#page-45-0) [dependencies](#page-45-0)* and the *[build options](#page-46-0)*.

# **I/O Method**

}

ADIOS1 has several staging methods for alternative file formats, yet natively writes to .bp files. We currently implement the MPI\_AGGREGATE transport method for MPI-parallel write (POSIX for serial write) and ADIOS\_READ\_METHOD\_BP for read.

# **Backend-Specific Controls**

The following environment variables control ADIOS1 I/O behavior at runtime. Fine-tuning these is especially useful when running at large scale.

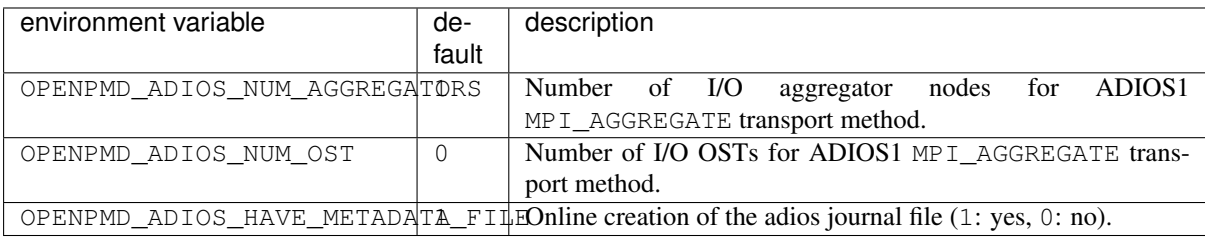

Please refer to the [ADIOS1 manual, section 6.1.5](https://users.nccs.gov/~pnorbert/ADIOS-UsersManual-1.13.1.pdf) for details.

# **Best Practice at Large Scale**

A good practice at scale is to disable the online creation of the metadata file. After writing the data, run bpmeta on the (to-be-created) filename to generate the metadata file offline (repeat per iteration for file-based encoding). This metadata file is needed for reading, while the actual heavy data resides in  $\zeta$ metadata filename>.dir/ directories.

Further options depend heavily on filesystem type, specific file striping, network infrastructure and available RAM on the aggregator nodes. If your filesystem exposes explicit object-storage-targets (OSTs), such as Lustre, try to set the number of OSTs to the maximum number available and allowed per job (e.g. non-full), assuming the number of writing MPI ranks is larger. A good number for aggregators is usually the number of contributing nodes divided by four.

For fine-tuning at extreme scale or for exotic systems, please refer to the ADIOS1 manual and talk to your filesystem admins and the ADIOS1 authors. Be aware that extreme-sale I/O is a research topic after all.

# **Selected References**

• Hasan Abbasi, Matthew Wolf, Greg Eisenhauer, Scott Klasky, Karsten Schwan, and Fang Zheng. *Datastager: scalable data staging services for petascale applications,* Cluster Computing, 13(3):277–290, 2010. [DOI:10.1007/s10586-010-0135-6](https://doi.org/10.1007/s10586-010-0135-6)

- Ciprian Docan, Manish Parashar, and Scott Klasky. *DataSpaces: An interaction and coordination framework or coupled simulation workflows,* In Proc. of 19th International Symposium on High Performance and Distributed Computing (HPDC'10), June 2010. [DOI:10.1007/s10586-011-0162-y](https://doi.org/10.1007/s10586-011-0162-y)
- Qing Liu, Jeremy Logan, Yuan Tian, Hasan Abbasi, Norbert Podhorszki, Jong Youl Choi, Scott Klasky, Roselyne Tchoua, Jay Lofstead, Ron Oldfield, Manish Parashar, Nagiza Samatova, Karsten Schwan, Arie Shoshani, Matthew Wolf, Kesheng Wu, and Weikuan Yu. *Hello ADIOS: the challenges and lessons of developing leadership class I/O frameworks,* Concurrency and Computation: Practice and Experience, 26(7):1453–1473, 2014. [DOI:10.1002/cpe.3125](https://doi.org/10.1002/cpe.3125)
- Robert McLay, Doug James, Si Liu, John Cazes, and William Barth. *A user-friendly approach for tuning parallel file operations,* In Proceedings of the International Conference for High Performance Computing, Networking, Storage and Analysis, SC'14, pages 229–236, IEEE Press, 2014. [DOI:10.1109/SC.2014.24](https://doi.org/10.1109/SC.2014.24)
- Axel Huebl, Rene Widera, Felix Schmitt, Alexander Matthes, Norbert Podhorszki, Jong Youl Choi, Scott Klasky, and Michael Bussmann. *On the Scalability of Data Reduction Techniques in Current and Upcoming HPC Systems from an Application Perspective,* ISC High Performance 2017: High Performance Computing, pp. 15-29, 2017. [arXiv:1706.00522,](https://arxiv.org/abs/1706.00522) [DOI:10.1007/978-3-319-67630-2\\_2](https://doi.org/10.1007/978-3-319-67630-2_2)

# <span id="page-56-0"></span>**2.5 Utilities**

# <span id="page-56-1"></span>**2.5.1 Benchmark**

The openPMD API provides utilities to quickly configure and run benchmarks in a flexible fashion. The starting point for configuring and running benchmarks is the class template Benchmark<DatasetFillerProvider>.

#include "openPMD/benchmark/mpi/Benchmark.hpp"

An object of this class template allows to preconfigure a number of benchmark runs to execute, each run specified by:

- The compression configuration, consisting itself of the compression string and the compression level.
- The backend to use, specified by the filename extension (e.g. " $h5$ ", " $bp$ ", " $json$ ", ...).
- The type of data to write, specified by the openPMD datatype.
- The number of ranks to use, not greater than the MPI size. An overloaded version of addConfiguration() exists that picks the MPI size.
- The number *n* of iterations. The benchmark will effectively be repeated *n* times.

The benchmark object is globally (i.e. by its constructor) specified by:

- The base path to use. This will be extended with the chosen backend's filename extension. Benchmarks might overwrite each others' files.
- The total extent of the dataset across all MPI ranks.
- The BlockSlicer, i.e. an object telling each rank which portion of the dataset to write to and read from. Most users will be content with the implementation provided by OneDimensionalBlockSlicer that will simply divide the dataset into hyperslabs along one dimension, default = 0. This implementation can also deal with odd dimensions that are not divisible by the MPI size.
- A DatasetFillerProvider. DatasetFiller<T> is an abstract class template whose job is to create the write data of type T for one run of the benchmark. Since one Benchmark object allows to use several datatypes, a DatasetFillerProvider is needed to create such objects. DatasetFillerProvider is a template parameter of the benchmark class template and should be a templated functor whose operator()<T>() returns a shared\_ptr<DatasetFiller<T>> (or a value that can be dynamically casted to it). For users seeking to only run the benchmark with one datatype, the class template SimpleDatasetFillerProvider<DF> will lift a DatasetFiller<T> to a

DatasetFillerProvider whose operator()< $T$ '>() will only successfully return if T and T' are the same type.

• The MPI Communicator.

The class template RandomDatasetFiller<Distr,  $T$ > (where by default  $T =$  typename Distr::result\_type) provides an implementation of the DatasetFiller<T> that lifts a random distribution to a DatasetFiller. The general interface of a DatasetFiller<T> is kept simple, but an implementation should make sure that every call to DatasetFiller<T>::produceData() takes roughly the same amount of time, thus allowing to deduct from the benchmark results the time needed for producing data.

The configured benchmarks are run one after another by calling the method Benchmark $\langle \dots \rangle$ >::runBenchmark<Clock>(int rootThread). The Clock template parameter should meet the requirements of a [trivial clock.](https://en.cppreference.com/w/cpp/named_req/TrivialClock) Although every rank will return a BenchmarkReport<typename Clock::rep>, only the report of the previously specified root rank will be populated with data, i.e. all ranks' data will be collected into one report.

#### **Example Usage**

```
#include <openPMD/openPMD.hpp>
#include <openPMD/benchmark/mpi/MPIBenchmark.hpp>
#include <openPMD/benchmark/mpi/RandomDatasetFiller.hpp>
#include <openPMD/benchmark/mpi/OneDimensionalBlockSlicer.hpp>
#if openPMD_HAVE_MPI
# include <mpi.h>
#endif
#include <iostream>
#if openPMD_HAVE_MPI
int main(
   int argc,
   char *argv[]
)
{
   using namespace std;
   MPI_Init(
       &argc,
       &argv
   );
   // For simplicity, use only one datatype in this benchmark.
    // Note that a single Benchmark object can be used to configure
    // multiple different benchmark runs with different datatypes,
    // given that you provide it with an appropriate DatasetFillerProvider
    // (template parameter of the Benchmark class).
   using type = long int;
#if openPMD_HAVE_ADIOS1 || openPMD_HAVE_HDF5
    openPMD::Datatype dt = openPMD::determineDatatype<type>();
#endif
    // Total (in this case 4D) dataset across all MPI ranks.
    // Will be the same for all configured benchmarks.
    openPMD::Extent total{
       100,
       100,
       100,
        10
    };
```

```
// The blockslicer assigns to each rank its part of the dataset. The rank will
   // write to and read from that part. OneDimensionalBlockSlicer is a simple
   // implementation of the BlockSlicer abstract class that will divide the
   // dataset into hyperslab along one given dimension.
   // If you wish to partition your dataset in a different manner, you can
   // replace this with your own implementation of BlockSlicer.
   auto blockSlicer = std::make_shared<openPMD::OneDimensionalBlockSlicer>(0);
   // Set up the DatasetFiller. The benchmarks will later inquire the
˓→DatasetFiller
   // to get data for writing.
   std::uniform_int_distribution<type> distr(
       \theta.
       200000000
   );
   openPMD::RandomDatasetFiller<decltype(distr)> df{distr};
   // The Benchmark class will in principle allow a user to configure
   // runs that write and read different datatypes.
   // For this, the class is templated with a type called DatasetFillerProvider.
   // This class serves as a factory for DatasetFillers for concrete types and
   // should have a templated operator()<T>() returning a value
   // that can be dynamically casted to a std::shared_ptr<openPMD::DatasetFiller
\rightarrow// The openPMD API provides only one implementation of a DatasetFillerProvider,
   // namely the SimpleDatasetFillerProvider being used in this example.
   // Its purpose is to leverage a DatasetFiller for a concrete type (df in this.
˓→example)
   // to a DatasetFillerProvider whose operator()<T>() will fail during runtime.
ightharpoonupif T does
   // not correspond with the underlying DatasetFiller.
   // Use this implementation if you only wish to run the benchmark for one
˓→Datatype,
   // otherwise provide your own implementation of DatasetFillerProvider.
   openPMD::SimpleDatasetFillerProvider<decltype(df)> dfp{df};
   // Create the Benchmark object. The file name (first argument) will be extended
   // with the backends' file extensions.
   openPMD::MPIBenchmark<decltype(dfp)> benchmark{
        "../benchmarks/benchmark",
       total,
       std::dynamic_pointer_cast<openPMD::BlockSlicer>(blockSlicer),
       dfp,
   };
   // Add benchmark runs to be executed. This will only store the configuration
˓→and not
   // run the benchmark yet. Each run is configured by:
   1/ * The compression scheme to use (first two parameters). The first parameter,
ighthoses// the compression scheme, the second parameter is the compression level.
   // * The backend (by file extension).
   // * The datatype to use for this run.
   // * The number of iterations. Effectively, the benchmark will be repeated for.
˓→this many
   // times.
#if openPMD_HAVE_ADIOS1
   benchmark.addConfiguration("", 0, "bp", dt, 10);
#endif
#if openPMD HAVE HDF5
```

```
(continued from previous page)
```

```
benchmark.addConfiguration("", 0, "h5", dt, 10);
#endif
    // Execute all previously configured benchmarks. Will return a
˓→MPIBenchmarkReport object
   // with write and read times for each configured run.
    // Take notice that results will be collected into the root rank's report.
˓→object, the other
   // ranks' reports will be empty. The root rank is specified by the first.
˓→parameter of runBenchmark,
   // the default being 0.
   auto res =
       benchmark.runBenchmark<std::chrono::high_resolution_clock>();
    int rank;
   MPI_Comm_rank(
       MPI_COMM_WORLD,
       &rank
   );
   if('rank == 0'){
        for( auto it = res.durations.begin();
             it != res.durations.end();
            it++)
        {
            auto time = it->second;
            std::cout << "on rank " << std::get<res.RANK>(it->first)
                      << "\t with backend "
                      << std::get<res.BACKEND>(it->first)
                      << "\twrite time: "
                      << std::chrono::duration_cast<std::chrono::milliseconds>(
                          time.first
                      ).count() << "\tread time: "
                      << std::chrono::duration_cast<std::chrono::milliseconds>(
                          time.second
                      ).count() << std::endl;
        }
    }
   MPI_Finalize();
}
#else
int main(void)
{
   return 0;
}
#endif
```